### Plan (next 4 weeks)

- 1. Fast forward
	- Rapid introduction to what's in OCaml
- 2. Rewind
- 3. Slow motion
	- Go over the pieces individually

# History, Variants

- "Meta Language"
- Designed by Robin Milner @ Edinburgh
- Language to manipulate Theorems/Proofs
- Several dialects:
	- Standard" ML (of New Jersey)
		- Original syntax
	- "O'Caml: The PL for the discerning hacker"
		- French dialect with support for objects
		- State-of-the-art
		- Extensive library, tool, user support
		- $\bullet$  (.NET)

## ML's holy trinity

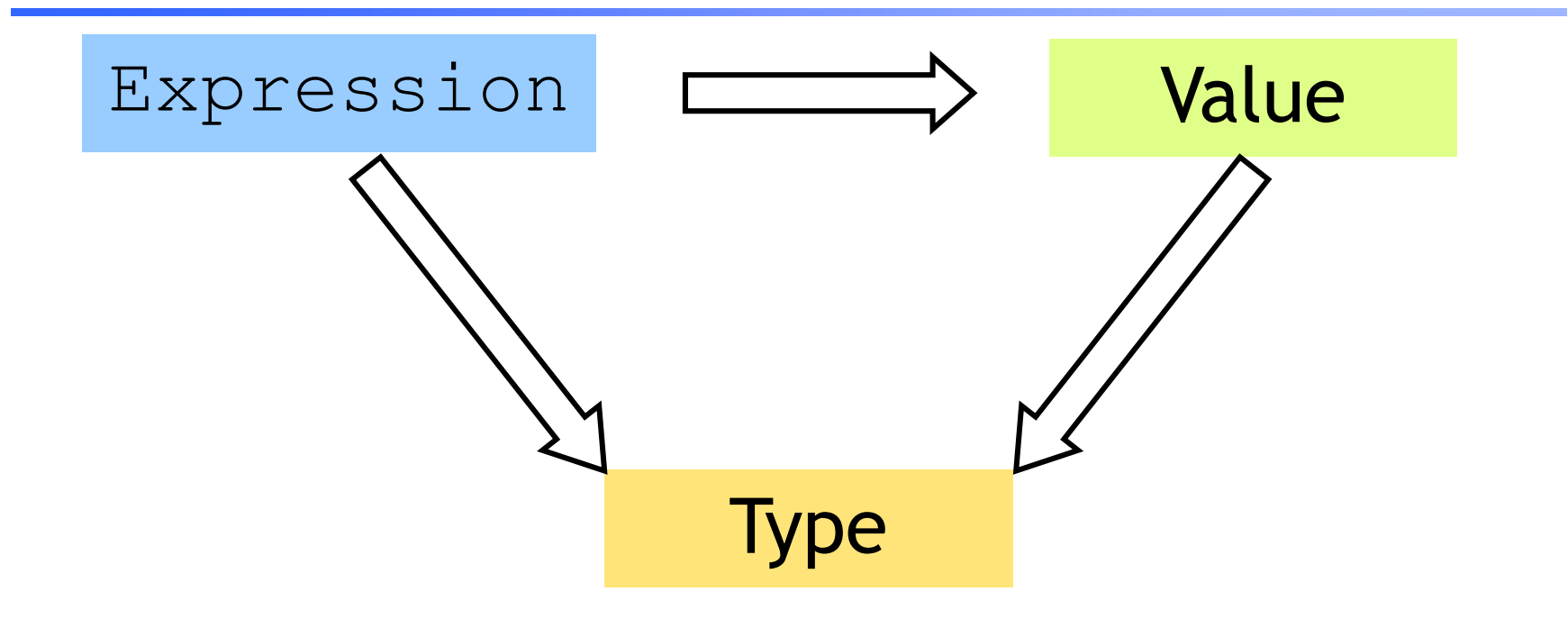

- Everything is an expression
- Everything has a value
- Everything has a type

Interacting with ML

"Read-Eval-Print" Loop

Repeat:

- 1. System reads expression **e**
- 2. System evaluates **e** to get value **v**
- 3. System prints value **v** and type **t**

What are these expressions, values and types ?

### Base type: Integers

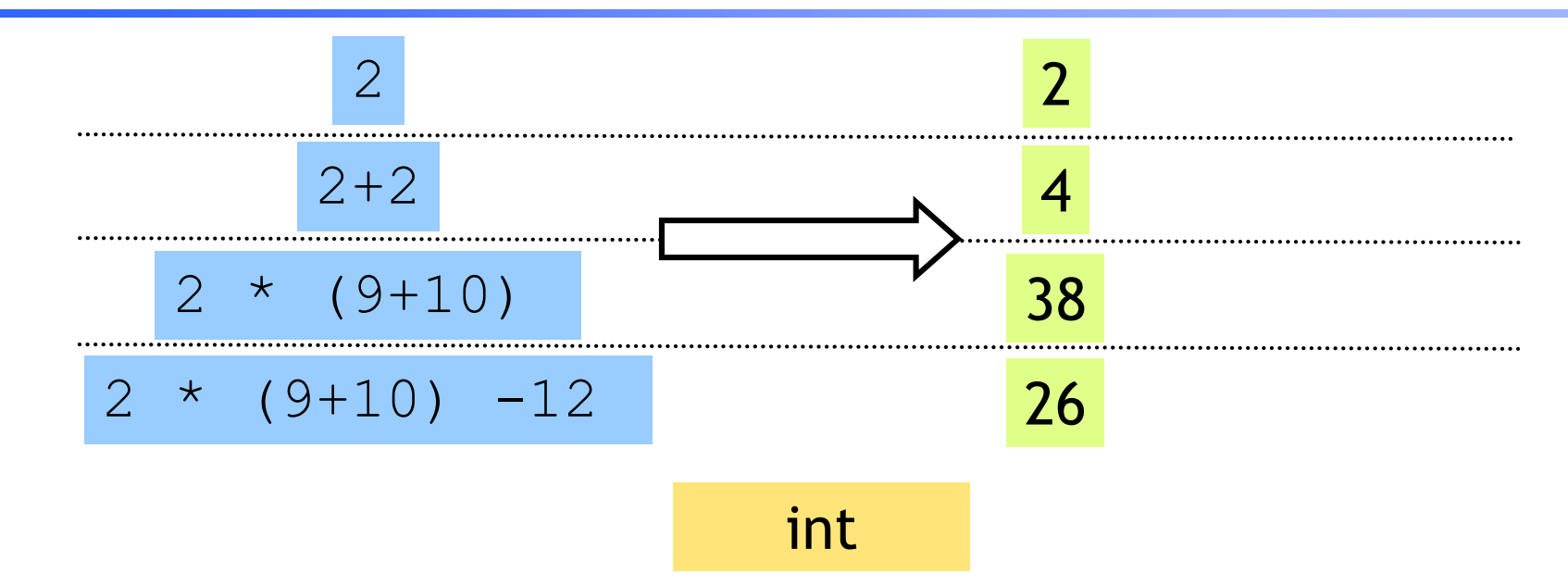

Complex expressions using "operators":*(why the quotes ?)*

- $+, -,$
- div, mod

## Base type: Strings

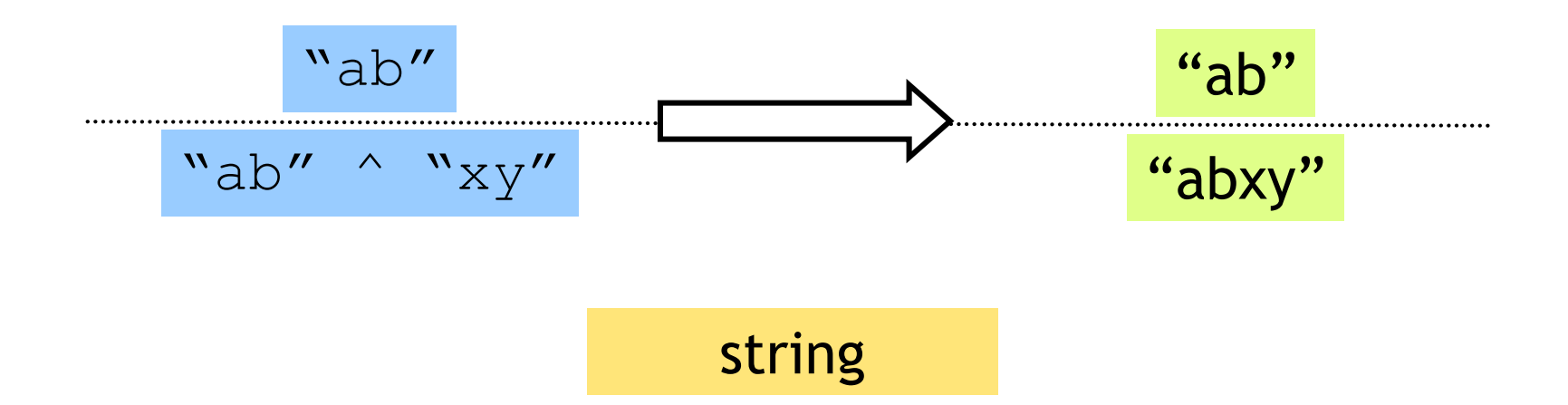

Complex expressions using "operators":*(why the quotes ?)*

• Concatenation **^** 

### Base type: Booleans

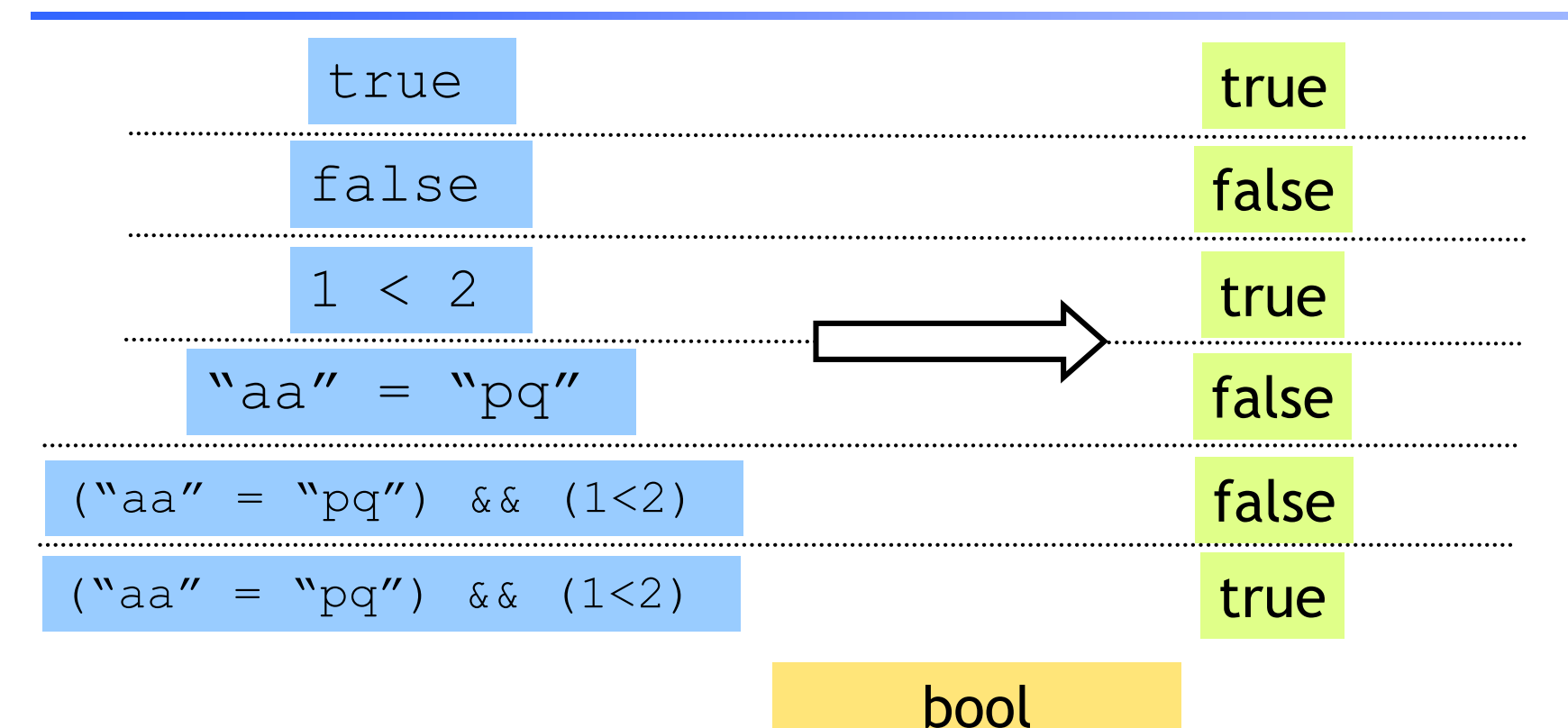

Complex expressions using "operators":

- "Relations":  $=$ , <, <=, >=
- &&, ||, not

# Type Errors

$$
(2+3)
$$
 || ("a" = "b")

$$
``pq'' \land 9"
$$

$$
(2 + "a")
$$

Untypable expression is rejected

- No casting or coercing
- Fancy algorithm to catch errors
- ML's single most powerful feature

### Complex types: Product (tuples)

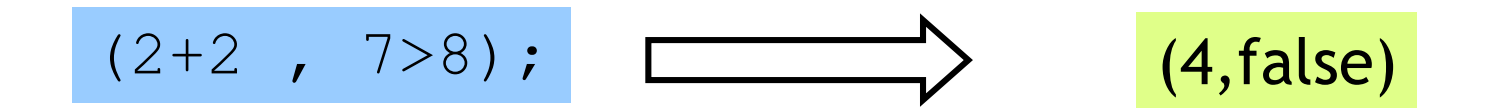

int \* bool

### Complex types: Product (tuples)

$$
(9-3, "ab"^{\wedge}cd", (2+2, 7>8))
$$
  $(6, "abcd", (4, false))$ 

(int \* string \* (int \* bool))

- Triples,…
- Nesting:

– Everything is an expression, nest tuples in tuples

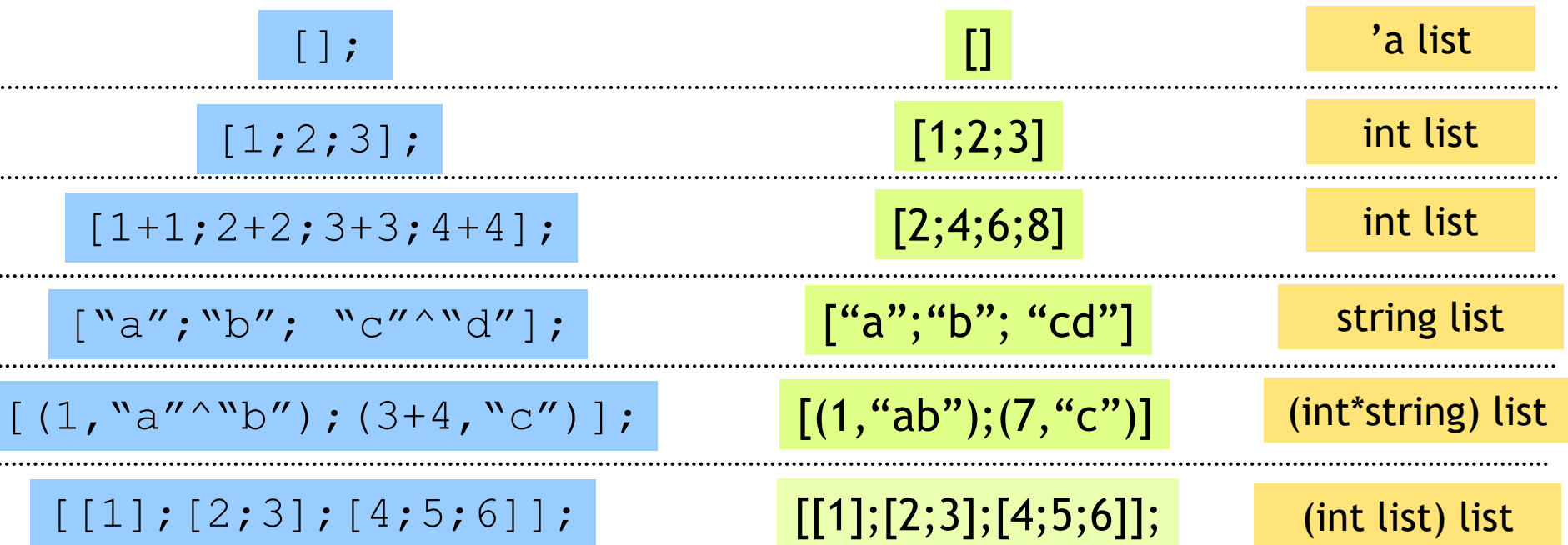

- Unbounded size
- Can have lists of anything
- But…

$$
[1; "pq"];
$$

#### All elements must have same type

List operator "Cons" ::

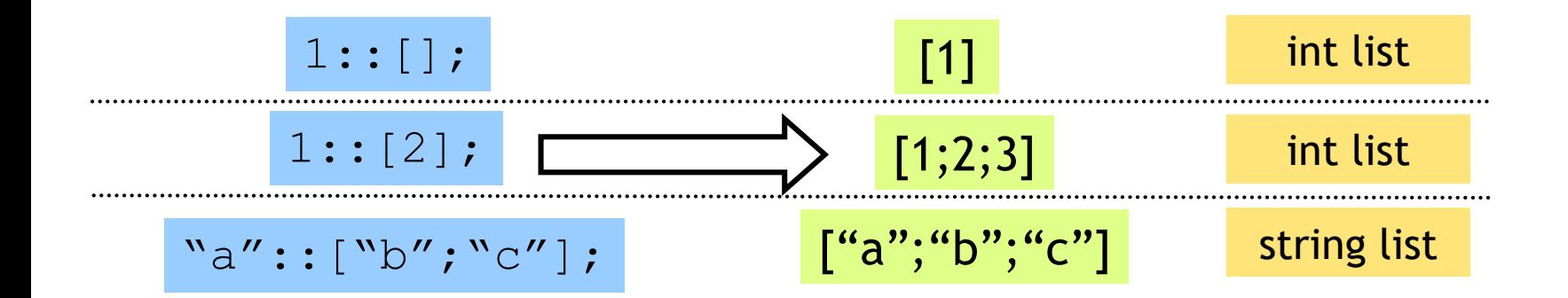

Can only "cons" element to a list of same type

$$
1::["b"; "cd"];
$$

List operator "Append" @

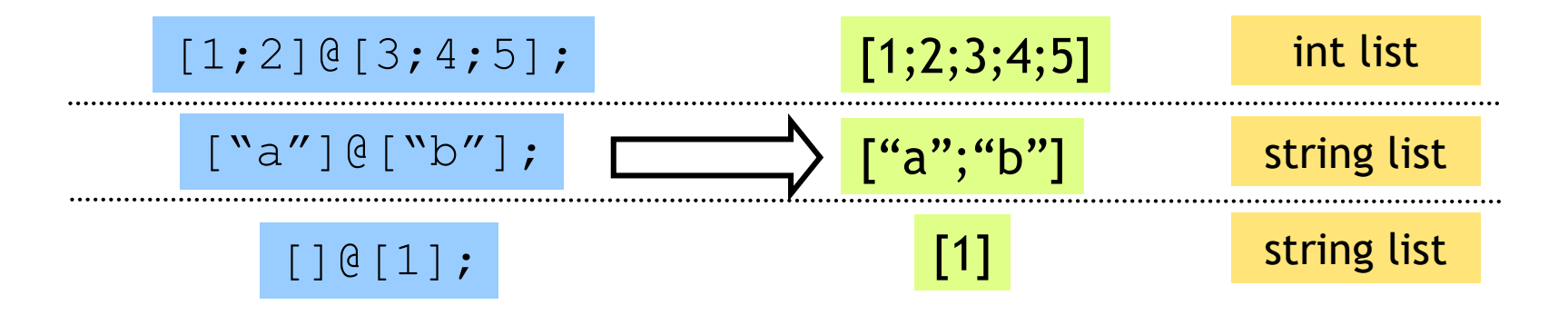

1 @ [2;3]; Can only append two lists ... of the same type  $[1]$   $[$   $[$   $\lceil$   $\lceil$ 

List operator "head" hd

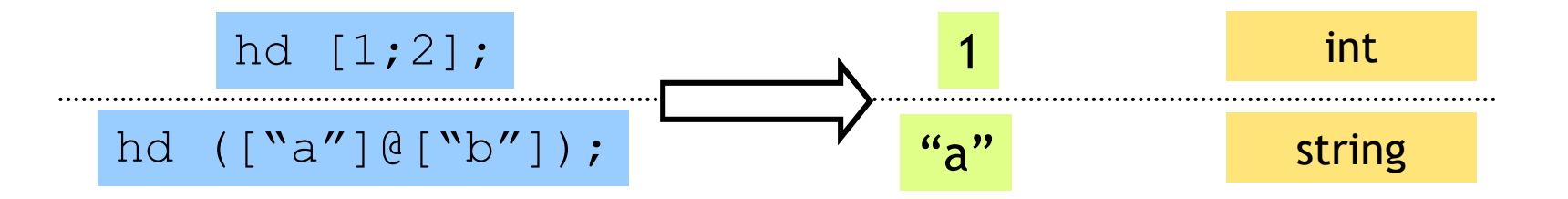

#### hd []; Only take the head a nonempty list

List operator "tail" tl

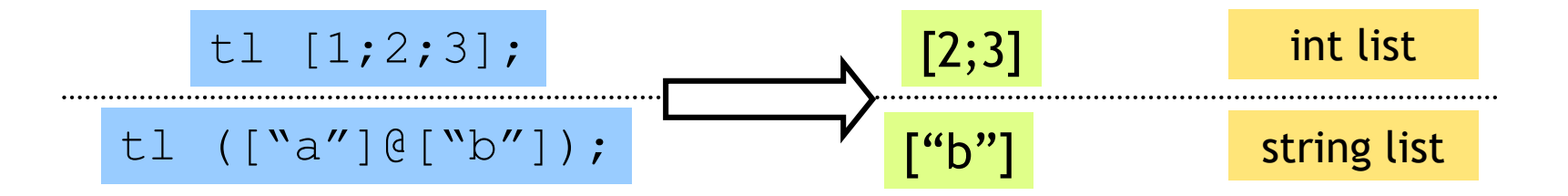

#### Only take the tail of nonempty list  $t1$  [];

## Recap: Tuples vs. Lists ?

What's the difference ?

# Recap: Tuples vs. Lists ?

#### What's the difference ?

- Tuples:
	- Different types, but fixed number:
		- (3, "abcd") (int \* string)
		- $\bullet$  pair = 2 elts

 $(3, "abcd", (3.5, 4.2))$  (int \* string \* (real \* real))

- triple =  $3$  elts
- Lists:
	- Same type, unbounded number:

[3;4;5;6;7] int list

- Syntax:
	- Tuples = comma Lists = semicolon

### So far, a fancy calculator…

… what do we need next ?

### Variables and bindings

#### **let** x **=** e;

### "Bind the value of expression  $\in$ to the variable  $x$ "

# let  $x = 2 + 2;$ ; *val x : int = 4*

### Variables and bindings

- Later declared expressions can use  $\times$ 
	- Most recent "bound" value used for evaluation

# let  $x = 2 + 2;$ ; *val x : int = 4* # let  $y = x * x * x;$ ; *val y : int = 64* # let  $z = [x; y; x+y]$ ;; *val z : int list = [4;64;68] #*

### Variables and bindings

Undeclared variables

(i.e. without a value binding)

are not accepted !

```
# let p = a + 1;
Characters 8-9:
  let p = a + 1 ;;
          ^
Unbound value a
```
Catches many bugs due to typos

## Local bindings

… for expressions using "temporary" variables

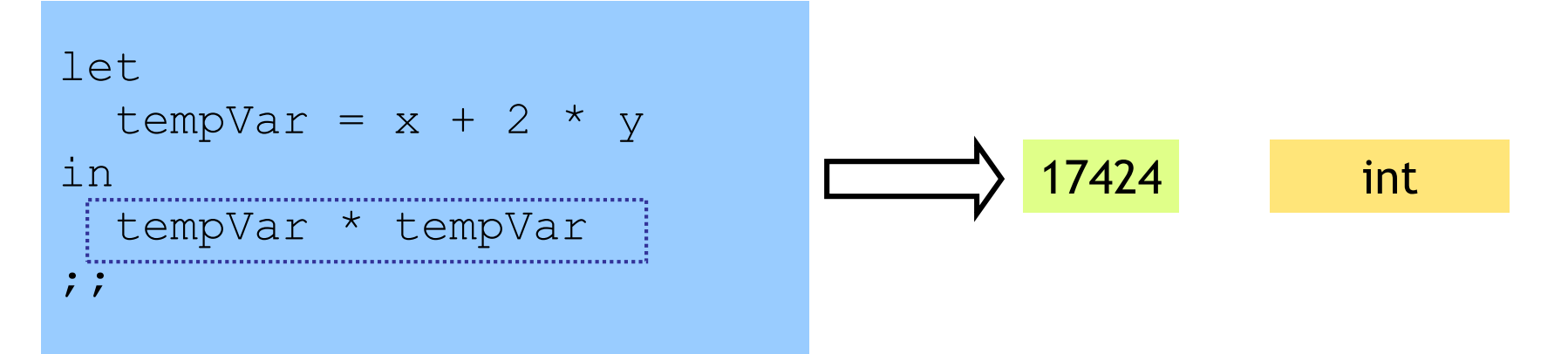

- tempVar is bound only inside expr body from  $\text{in}$   $\ldots$  ; ;
- Not visible ("in scope") outside

## Binding by Pattern-Matching

#### Simultaneously bind several variables

```
# let (x, y, z) = (2+3, "a"^"b", 1::[2]);;
val x : int = 5
val y : string = "ab"
val z : int list = [1;2]
```
## Binding by Pattern-Matching

#### But what of:

```
# let h::t = [1; 2; 3];;
Warning P: this pattern-matching not exhaustive.
val h : int = 1
val t : int list = [2,3]
```
#### Why is it whining ?

```
# let h::t = [];
Exception: Match_failure 
# let l = [1; 2; 3];
val l = [1;2;3]: list
- val h::t = 1;
Warning: Binding not exhaustive
val h = 1 : int
val t = [2,3] : int
```
In general l may be empty (match failure!)

Another useful early warning

#### Next : functions, but remember …

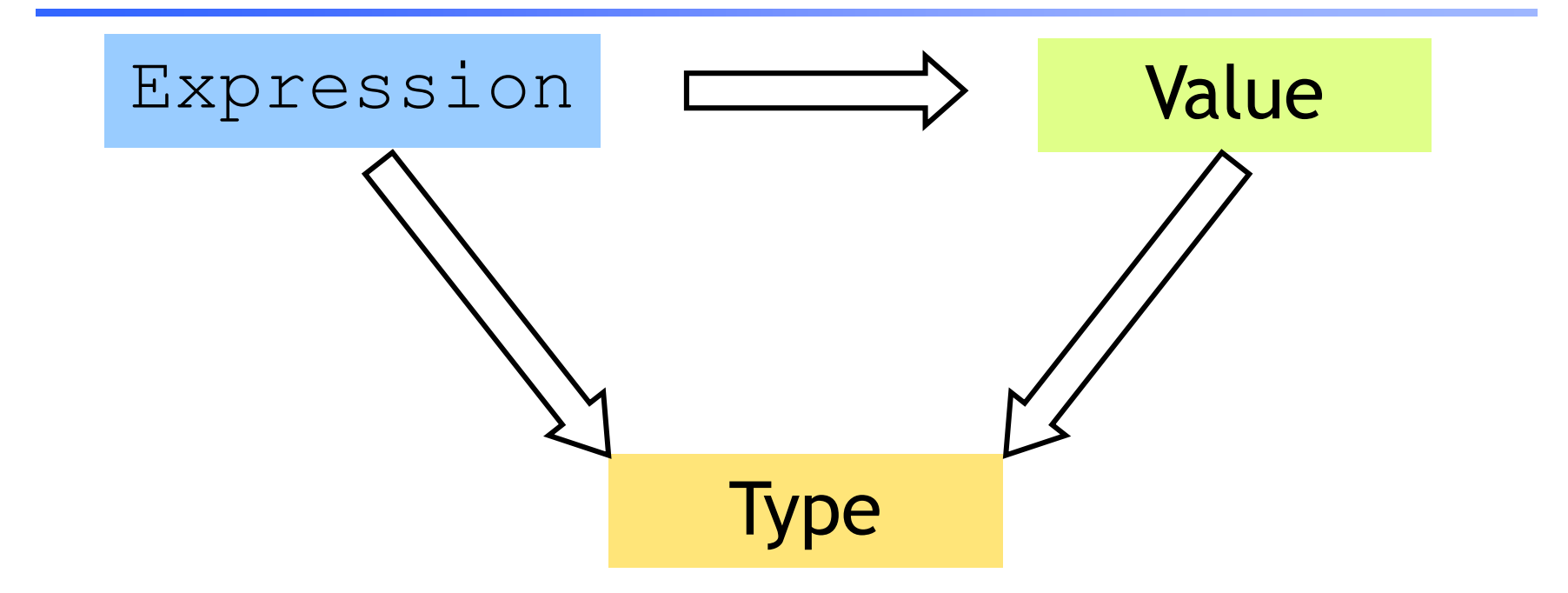

Everything is an expression Everything has a value Everything has a type

A function is …

## Complex types: Functions!

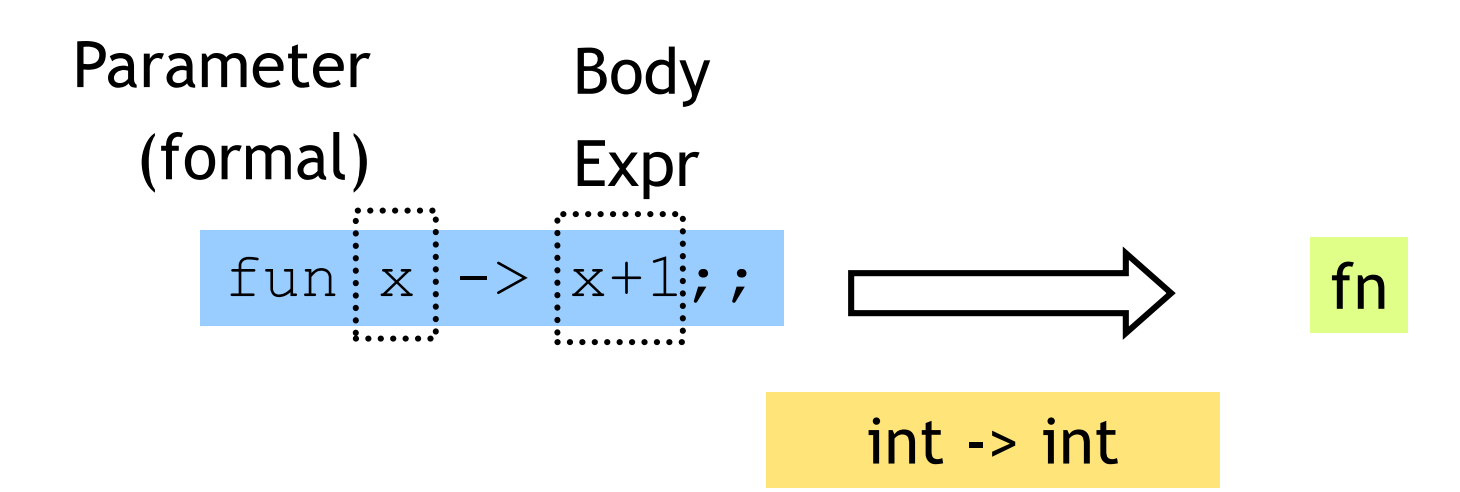

```
# let inc = fun x \rightarrow x+1;
val inc : int -> int = fn
# inc 0;
val it : int = 1
# inc 10; 
val it : int = 11
```
How a call ("application") is evaluated:

- 1. Evaluate argument
- 2. Bind formal to arg value
- 3. Evaluate "Body expr"

### A Problem

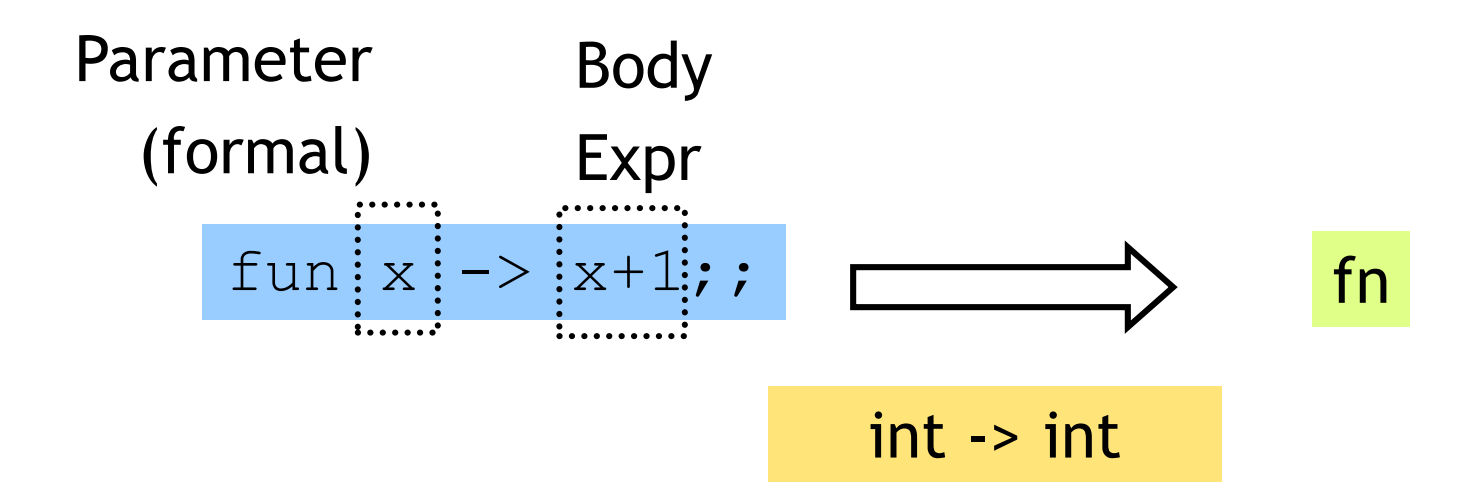

#### Can functions only have a single parameter ?

How a call ("application") is evaluated:

- 1. Evaluate argument
- 2. Bind formal to arg value
- 3. Evaluate "Body expr"

#### A Solution: Simultaneous Binding

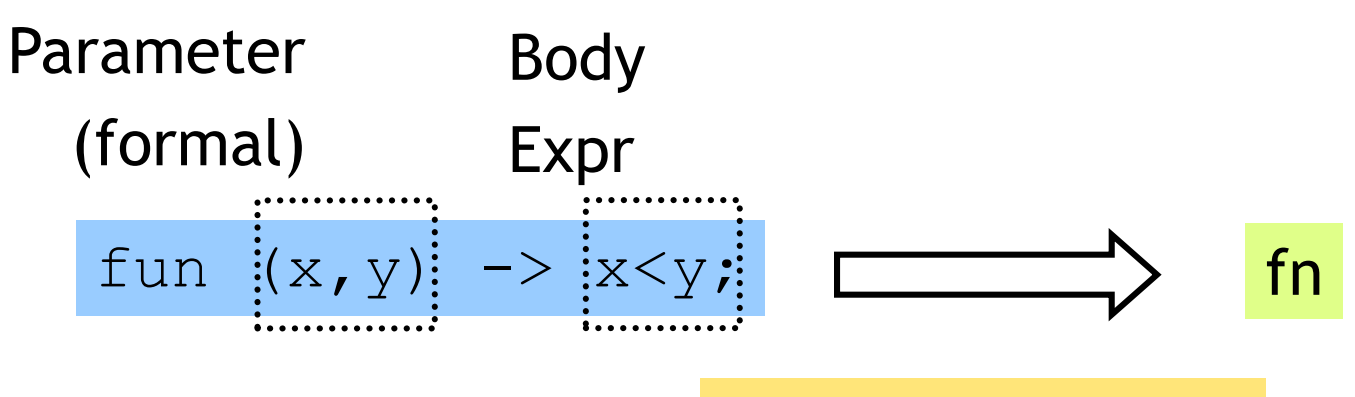

(int \* int) -> bool

Can functions only have a single parameter ?

How a call ("application") is evaluated:

- 1. Evaluate argument
- 2. Bind formal to arg value
- 3. Evaluate "Body expr"

### Another Solution

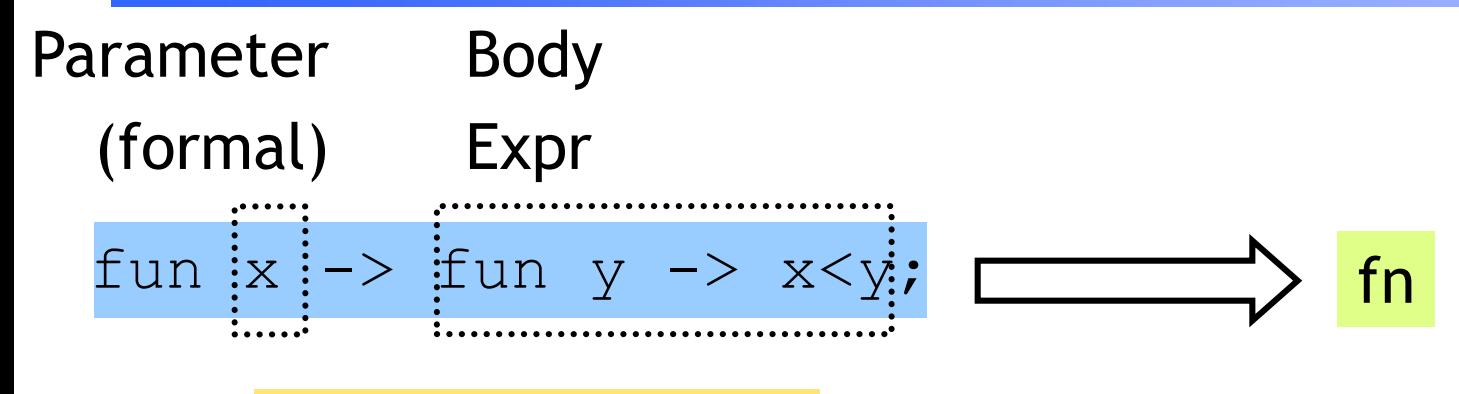

#### $int \rightarrow (int \rightarrow bool)$

#### Whoa! A function can return a function

```
# let lt = fun x -> fn y -> x < y ;
val lt : int -> int -> bool = fn
# let is5Lt = lt 5;
val is5lt : int -> bool = fn;
# is5lt 10; 
val it : bool = true;
# is5lt 2;
val it : bool = false;
```
#### And how about…

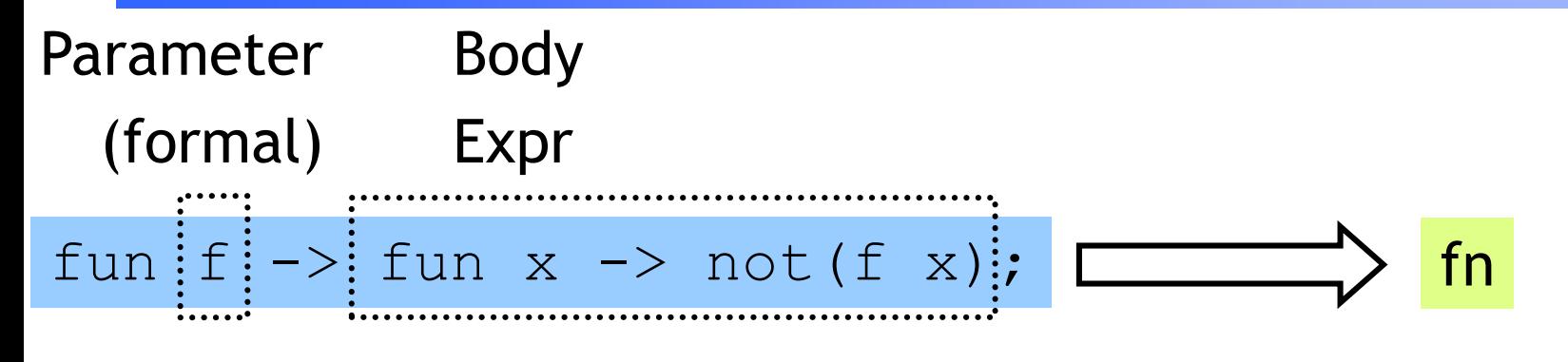

#### $('a - > bool) -> ('a - > bool)$

#### A function can also take a function argument

```
# let neg = fun f \rightarrow fun x \rightarrow not (f x);
val lt : int -> int -> bool = fn 
# let is5gte = neg is5lt;
val is5gte : int -> bool = fn
# is5gte 10; 
val it : bool = false;
# is5qte 2;
val it : bool = true;
(*…odd, even …*)
```
#### A shorthand for function binding

```
# let neg = fun f -> fun x -> not (f x);
…
# let neg f x = not (f x);
val neg : int -> int -> bool = fn
# let is5gte = neg is5lt;
val is5gte : int -> bool = fn;
# is5gte 10; 
val it : bool = false;
# is5gte 2;
val it : bool = true;
```
#### Put it together: a "filter" function

- **let rec filter f l = match l with [] -> [] | (h::t)-> if f h then h::(filter f t) else (filter f t);;** If arg "matches" …then use this pattern… this Body Expr

```
val filter : ('a->bool)->'a list->'a list = fn
```

```
# let list1 = [1,31,12,4,7,2,10];; 
# filter is5lt list1 ;;
val it : int list = [31,12,7,10] 
# filter is5gte list1;;
val it : int list = [1,2,10] 
# filter even list1;;
val it : int list = [12,4,2,10]
```
#### Put it together: a "partition" function

```
# let partition f = (filter f l, filter (neg f) l);val partition :('a->bool)->'a list->'a list * 'a list = fn
```

```
# let list1 = [1, 31, 12, 4, 7, 2, 10];
- …
# partition is5lt list1 ;
val it : (int list * int list) = ([31,12,7,10],[1,2,10])
```

```
# partition even list1;
val it : (int list * int list) = ([12,4,2,10],[1,31,7])
```
#### A little trick …

```
\# 2 \leq 3;; ...
val it : bool = true
# "ba" \leq "ab";;
val it : bool = false
# let lt = (<) ;;
val it : 'a -> 'a -> bool = fn
# lt 2 3;val it : bool = true;
# lt "ba" "ab" ;;
val it : bool = false;
```

```
# let is5Lt = Lt 5;
val is5lt : int -> bool = fn;
# is5lt 10; 
val it : bool = true;
# is5lt 2;
val it : bool = false;
```
#### Put it together: a "quicksort" function

```
let rec sort l = 
  match l with
    [] -> []
  | (h::t) -> 
      let (1,r) = partition ( \langle \rangle h) t in
        (sort l)@(h::(sort r))
      ;;
```